## **Total Hour Calculations**

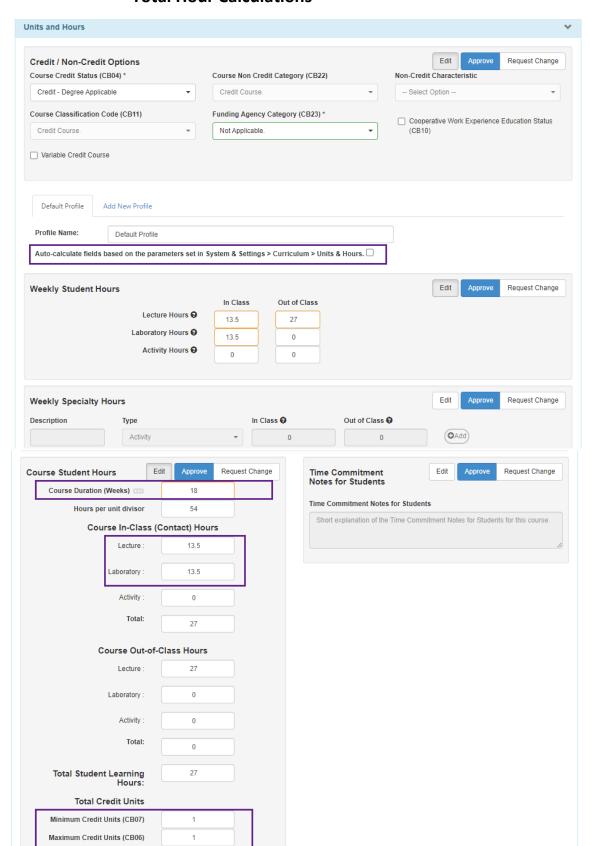

Auto calculation needs to be *unchecked*.

Total Hour breakdown for lecture/lab needs to be entered.

Course duration should **always** be 18.

Lecture/Lab hours need to be entered again.

Update maximum credit unit first, then update minimum credit unit.